## **CS100J, Fall 2005 Answers to Sample Prelim 1 Questions**

## **Sample questions**

Below, we give some sample questions. The answers are given after all the questions. Note that you may be asked to write a small procedure or function, using assignments, if-statements, blocks, and return statements. Two sample questions of this nature appear at the end of the sample questions.

- 1. (a) When do you use "=" and "=="
	- (b) what is the difference between 'c' and "c"
	- (c) if  $b == true$  and  $c == "true"$  what is the type of the variables b and  $c?$
	- (d) What is the difference between a method declared with keyword **static** and one without the keyword?
- 2. Below is a class. Draw a folder of this class.

```
public class A{
  public static void main(){
     int a= 2 ;
     int b= negate(negate(a)) ;
  }
  public static int negate(int x) {
      return(–x) ;
  }
}
```
3. Find the various syntax and semantic errors in the code given below:

```
public class A{
   public static void main() {
      String a= "true"
      String b= false ;
      int d = diffinlength(a)
   }
  public static boolean diffinlength(String s1, String s2) {
      return(abs(s1.length – s.length()))
```

```
} }
```
4. Starting with values  $a=5$   $b=23$   $c=7$   $d=0$   $b=1$ =**true**  $b=2$ =**false** Find the values of a, b, c, d. Start with the above values for EACH item.

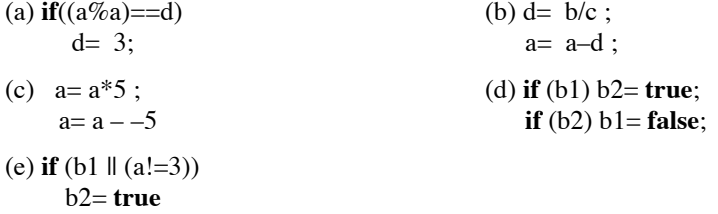

5. Give the syntax of the assignment statement and write down how to execute it.

6. Give the syntax of a block and explain how to execute it.

7. Below is a class Employee.

**public class** Employee {

**private** String name; // employee's name **private** Date hireDate; // date employee was hired

/\*\* Constructor: employee named n hired on date d **public** Employee (String n, Date d) { … }

 $/**$  = name of the employee  $*/$ public String getName() { …}

 $/** =$ hireDate  $*/$ **public** Date getHireDate() {…}

 $\ell^{**}$  = a representation of the employee, giving their name and date of hire  $\ell$ . **public** String toString() { ...}

}

(a) Write the three method bodies (but not the constructor body).

(b) Write a new-expression to create an Employee with name "Roger" who is hired at the time the newexpression is evaluated. Draw the manila folder that represents the newly created object.

8. Look at class Employee of the previous exercise.

(a) Write a subclass VIP that has a field, bonus, which contains a **double** value. The subclass needs a constructor that initializes all three fields. Make sure you write the body of the constructor correctly. The subclass should have its own toString function and a getter method for the bonus.

(b) Which components does subclass VIP inherit? Which does it override?

(c) Write another constructor in subclass VIP that has only one parameter, the name of the person. The bonus should be 0 initially, and the date of hire should be 1 february 1979.

9. Consider a class Animal:

```
public class Animal {
  private String kind; // kind of animal --e.g. "cat"
  private String name; // the animal's name
  // Constructor: an instance with kind k and name s
  public Animal(String k, String s)
       \{ kind= k; name= s;\}1/ = description of this Animal
  public String toString() {
    return "Name: " + s + ", kind " + k);
  }
}
```
Here's an expression that creates an instance: **new** Animal("cat", "softy");

Write a subclass Lion of Animal that represents lions and also gives their age. The only instance variable of the subclass should be an **int** variable that contains the age. The constructor should have two parameters the age and the name. You do NOT have to write the body of the constructor. There should be a getter method for obtaining the age and a getter method for obtaining the name. Override method toString so that a call on it returns a description with all three properties —kind, name, and age. This method should contain a call on the constructor of the superclass.

```
10. Write the following method.
        /** = the larger of x*y, x*x, and y*2*y*/public static int larger(int x, int y) {
           …
         }
```
11. Given are three **int** variables x, y, and z. Write a sequence of Java statements to put the larger value in x, the middle value in y, and the smaller value in z.

## **Sample answers**

1. (a) When do you use "=" and "==". = is used in assignment statements, e.g.  $v = 25+6$ ; and == is used in equality tests.

1. (b) what is the difference between 'c' and "c". The first is a value of primitive type Character; the second is a String literal (which happens to contain only one character).

1.(c) if b == **true** and c =="true" what is the type of the variables b and c? The type of b is boolean. The type of c is String.

1.(d) What is the difference between a method declared with keyword **static** and one without the keyword? A static method is placed right in the file drawer for the class in which it appears, say, on a piece of paper. This is the only copy of the method that exists, ever. A non-static method appears in every manilla folder of the class in which it appears.

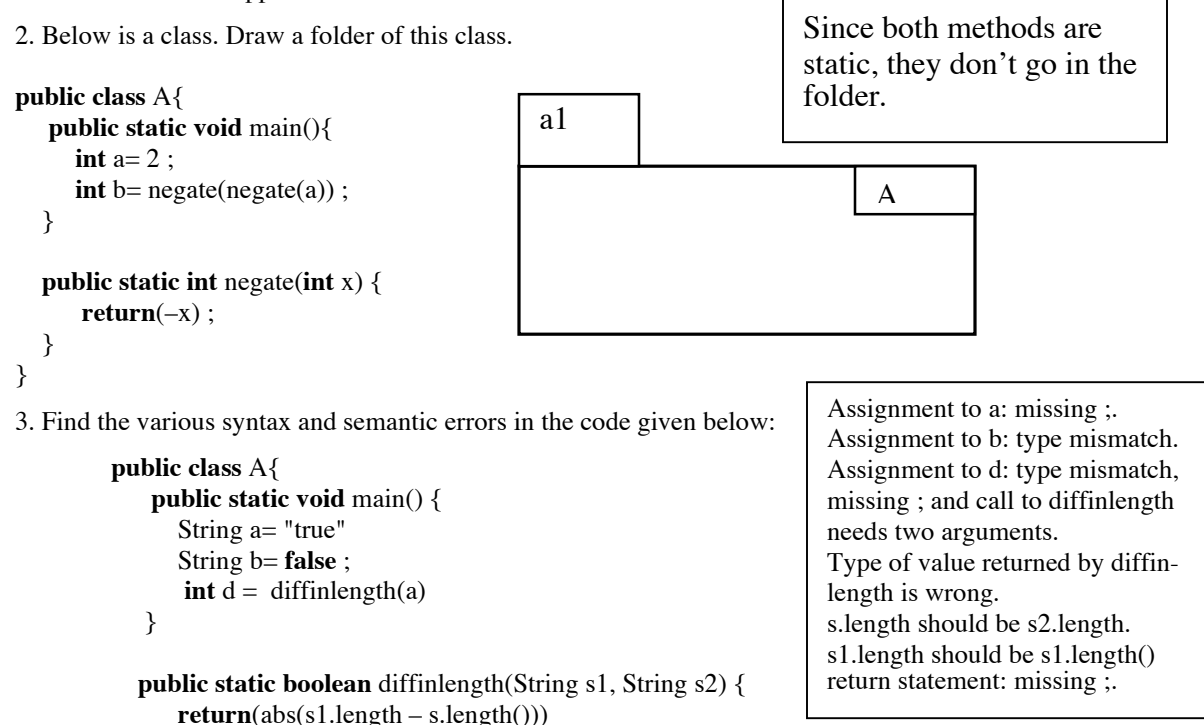

4. Starting with values a=5 b=23 c=7 d=0 b1=**true** b2=**false** Find the values of a, b, c, d. Start with the above values for EACH item.

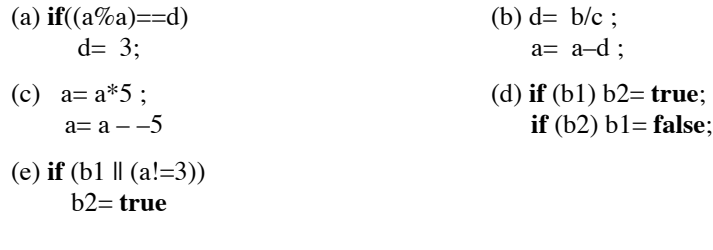

**(a)** d =d3 (no other changes) **(b)**  $d = 3$ ,  $a = 2$  (no other changes) **(c)** a = 30 (no other changes) **(d)**  $b1 = false$ ,  $b2 = true$  (no other changes) **(e)** b2 == **true** (no other changes)

} }

5. Give the syntax of the assignment statement and write down how to execute it.

The assignment statement has the syntax <*variable*> = <*expression*> ; where the type of the <*variable*> should be the same as or wider than the type of the <*expression*>. To execute the assignment, evaluate the <*expression*> and store its value in the <*variable*>.

6. Give the syntax of a block and explain how to execute it. The syntax is:

{ sequence of statements and declarations }.

To execute it, execute the statements in it, in order, until all have been executed or a return has been executed.

7. Below is a class Employee.

```
public class Employee {
        private String name; // employee's name
        private Date hireDate; // date employee was hired
        /** Constructor: employee named n hired on date d
        public Employee (String n, Date d) { … }
        /** = name of the employee */public String getName() {
           return name;
        }
        /** = \text{hireDate} */
        public Date getHireDate() {
           return hireDate;
        }
        /** = a representation of the employee,
              giving their name and date of hire *./
        public String toString() {
          return "Person " + name + ", hire date " + hireDate;
        }
}
                                                                name b7
                                                                hireDate b8
                                                                Employee(String, Date)
                                                                getName()
                                                                getHireDate()
                                                                toString()
                                                                b6
                                                                               Employee
                                                                note: b7 is the name of a String
                                                                folder that contains "Roger"
                                                                b8 is a name of a Date folder.
```
(a) Write the three method bodies (but not the constructor body).

(b) Write a new-expression to create an Employee with name "Roger" who is hired at the time the newexpression is evaluated. **new** Employee("Roger", **new** Date()) The manilla folder is above to the right.

8. Look at class Employee of the previous exercise.

(a) Write a subclass VIP that has a field, bonus, which contains a **double** value. The subclass needs a constructor that initializes all three fields. Make sure you write the body of the constructor correctly. The subclass should have its own toString function and a getter method for the bonus.

```
public class VIP {
  private double bonus; // This VIP's bonus
 /* Constructor: a VIP with name n, hire date d, and bonus b */public VIP (String n, Date d, double b) {
    super(n,d);
    bonus= b:
 }
 /** = the bonus for this employee */public double getBonus() {
    return bonus;
 }
 /** = a description of this VIP */public String toString() {
```

```
return "VIP " + super.toString() + " bonus " + bonus;
 }
}
```
(b) Which components does subclass VIP inherit? Which does it override? It inherits all components declared in class Employee. It overrides function toString.

(c) Write another constructor in subclass VIP that has only one parameter, the name of the person. The bonus should be 0 initially, and the date of hire should be 1 February 1979.

```
/* Constructor: a VIP with name n, hire date 1 Feb. 1979, and bonus 0 */public VIP( String n) {
  this(n, new Date(1979 – 1900, 2, 1), 0);
}
```
9. Consider a class Animal:

```
public class Animal {
  private String kind; // kind of animal --e.g. "cat"
  private String name; // the animal's name
  // Constructor: an instance with kind k and name s
  public Animal(String k, String s)
       \{ kind= k; name= s; \}1/ = description of this Animal
  public String toString() {
    return "Name: " + s + ", kind " + k);
  }
}
```
Here's an expression that creates an instance: **new** Animal("cat", "softy");

Write a subclass Lion of Animal that represents lions and also gives their age. The only instance variable of the subclass should be an **int** variable that contains the age. The constructor should have two parameters the age and the name. You do NOT have to write the body of the constructor. There should be a getter method for obtaining the age and a getter method for obtaining the name. Override method toString so that a call on it returns a description with all three properties —kind, name, and age. This method should contain a call on the constructor of the superclass.

```
public class Lion {
 private int age; // Age of this lion
 /* Constructor: a Lion with name n and age a */public Lion(String n, int a) {
 }
 /** = this Lion 's name */public String getName() {
 Note: we can't easily write this method body because field name in Animal is private.
 We could actually extract it from super.toString(), but that is messy. Let us just say
 that there is a mistake in class Animal: it should have a getter method for the name:
   return getName();
 }
 /** = this Lion's age */public int getAge() {
   return age;
  }
```

```
/** = representation of this Lionpublic String toString() {
 return "Lion, + "super.toString() + ", age " + age);
}
```

```
10. Write the following method.
```
}

```
/** = the larger of x*y, x*x, and y*2*y*/public static int larger(int x, int y) {
 if (x^*y) = x^*x && x^*y = y^*2^*y return x^*y;
 if (x*x \geq y*2*y) return x*x;
 return y*2*y;
}
```
11. Given are three **int** variables x, y, and z. Write a sequence of Java statements to put the larger value in x, the middle value in y, and the smaller value in z.

```
// Swap the larger of x, y, z into z
  if (x \ge z) {
    int t1= x; x= z, z= t1;
  }
  if (y \ge z) {
    int t2 = y; y = z, z = t2;
  }
// Swap the larger of x and y into y
  if (x \ge y) {
   int t3 = x; x = y, y = t3;
  }
```